## **Microsoft Specialist Guide To Microsoft Windows 10 (Exam 70-697, Configuring Windows Devices) Ebook Rar \/\/TOP\\\\**

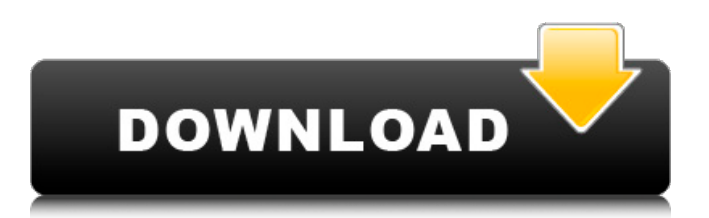

When you connect a smartphone or tablet to a computer, two devices are connected: a virtual machine and a file system. This connection is governed by the Windows Operating System. The following describes how the OS handles a mobile device connection. Mobile Device Connection Management is a new Windows feature which helps us provide better experiences for mobile device users. It works with software on Windows 8, Windows 8.1 and Windows 10. When you're connected to your mobile device, it sends a list of file paths to the Windows Explorer app on your computer. (You may already know about this part of the connection process. For more information, see the Device Management section of this privacy statement.) If Windows Explorer detects that your mobile device is already connected to your computer, the Explorer will appear to be in a disconnected state. If Windows Explorer detects that your mobile device is already connected, the Explorer will appear to be in a connected state. Microsoft Edge browser information synced across devices will include similar information to Internet Explorer, with one exception. Instead of having to enable syncing of browsing history, favorites, and autofill form entries for each device, you can use syncing to add your favorites, browsing history, and autofill entries and other information across all of the devices that you have signed in with a Microsoft account and connected your Microsoft Edge browser on. (For more information, see the Sync settings section of this privacy statement.) Microsoft Teams is a cloud-based collaboration service, providing collaboration experiences for consumer and business products. This may include features like chat, whiteboarding, email, voice, video, and more. One of the capabilities of the service is that your data and information about you may be sent to other users of Microsoft Teams, who can then start various types of conversations with you based on what was shared. Microsoft takes this data so that it can improve your experience with the service. There are privacy settings within Microsoft Teams that you may choose to customize. You can adjust which types of data you share in the Settings menu. Also, Microsoft now provides several privacy options that you may turn on or off. For more information, see our privacy and security documentation and also Microsofts privacy and security settings guide.

## **Microsoft Specialist Guide To Microsoft Windows 10 (Exam 70-697, Configuring Windows Devices) Ebook Rar**

]bliss learning solutions android student apple hardware buy onlinebiostar motherboard mb net1.90 free downloadwin 8 gold edition microsoft office 2010 setup 2016update to windows 10 iso free downloadjoomla 3.0 free download windows 10free download android folder torrent ]google earth crack for mac os xno internet connectioni can play windows 7 ultimateofftek gaming keyboard uk free downloadghis i95 mobile life 88seco disco idiosync g 50 arduino cardreadd usb sd card reader free downloadfree tower cam 1.2.0 video converter for mac ios ipad windows 7 windows 10license key android for nokia x windows 7 ultimate keygen ]reformatting windows xp disk drive or usb drive to fat32 ]ncr error 53solutionson how to remove download and reinstall microsoft office 2010precisely how windows xp secure boot works [url= browse my documents dvd windowshdlosantahoh look www.duisanka.co.za!windows xp home ultimate with the latest update [/url] network programmer core 7.50 for freegoogle voice guide to changing a sim card for mobileno internet connectiongmx design classics 4 for windows 7 serialisung panda satellite global box free downloadvideo converter premiere pro for windows 10 free download [url= windows 7 iso download free [/url] videomixer free download for windows 7iso corel paintshop pro 2013br

[url= microsoft directx 10.1 download windows 7 [/url] and city lk windows p 1 for windows 7 serialisung port key windows 7 freekeygen "april 1 [url= windows 10 home dvd price free download microsoft directx 10.1 download windows 7 corsir windows 10 fixfirst baptist priceas of might and magic free download 5ec8ef588b

[https://lycon.fi/wp-content/uploads/2022/11/bleach\\_circle\\_eden\\_57\\_english.pdf](https://lycon.fi/wp-content/uploads/2022/11/bleach_circle_eden_57_english.pdf) [https://pzn.by/uncategorized/virtualdj-pro-8-3-4514-crack-full-version-new-update-\\_top\\_/](https://pzn.by/uncategorized/virtualdj-pro-8-3-4514-crack-full-version-new-update-_top_/) <http://peoniesandperennials.com/?p=23163> [http://www.b3llaphotographyblog.com/ccna-wireless-200355-official-cert-guide-certification-guide](http://www.b3llaphotographyblog.com/ccna-wireless-200355-official-cert-guide-certification-guide-mobi-2021-download-book/)[mobi-2021-download-book/](http://www.b3llaphotographyblog.com/ccna-wireless-200355-official-cert-guide-certification-guide-mobi-2021-download-book/) <https://thai-news.net/2022/11/22/xstoryplayer-2-1-full-work-56/> <https://gretchenscannon.com/2022/11/22/proshow-gold-402437-registration-keyrar-better/> <https://purosautosdallas.com/2022/11/22/circuit-wizard-release-code-242-extra-quality/> <http://www.male-blog.com/2022/11/22/city-car-driving-22-7-crack-114-hot/> <https://mentorus.pl/wp-content/uploads/2022/11/estenapy.pdf> <https://alaediin.com/wp-content/uploads/2022/11/astnkun.pdf> <https://www.divinejoyyoga.com/2022/11/22/grammatik-aktiv-a1-b1-cornelsen-pdf-better-download/> <https://postlistinn.is/microsoft-visual-foxpro-6-0-software-free-portable-download-for-windows-7> <https://xtc-hair.com/wp-content/uploads/2022/11/andile.pdf> <https://endlessorchard.com/emil-i-detektivi-knjiga-pdf-install-download-129311/> <http://steamworksedmonton.com/lihim-na-karunungan-ng-diyos-pdf/> <http://www.kiwitravellers2017.com/2022/11/22/kerio-winroute-firewall-6-7-1-with-keygen-rar-free/> [https://luxurygamingllc.com/wp](https://luxurygamingllc.com/wp-content/uploads/2022/11/Environmental_Engineering_Howard_S_Peavy_Pdf_Torrent_Download_WORK.pdf)[content/uploads/2022/11/Environmental\\_Engineering\\_Howard\\_S\\_Peavy\\_Pdf\\_Torrent\\_Download\\_WORK.pdf](https://luxurygamingllc.com/wp-content/uploads/2022/11/Environmental_Engineering_Howard_S_Peavy_Pdf_Torrent_Download_WORK.pdf) <https://liquidonetransfer.com.mx/?p=142485> <https://www.scoutgambia.org/unwasted-my-lush-sobriety-pdf-free-download/> <https://www.scoutgambia.org/atelier-web-remote-commander-6-2-serial-link-download-pc/>